## Animação

Interpolator class: classe abstracta que extende a classe Behavior e fornece vários métodos usados por subclasses de interpolação

...

**PositionPathInterpolator RotationPathInterpolator** 

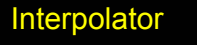

**ColorInterpolator PathInterpolator** PositionInterpolator

**RotationInterpolator** 

**ScaleInterpolator** 

**SwitchValueInterpolator** 

**TransparencyInterpolator** 

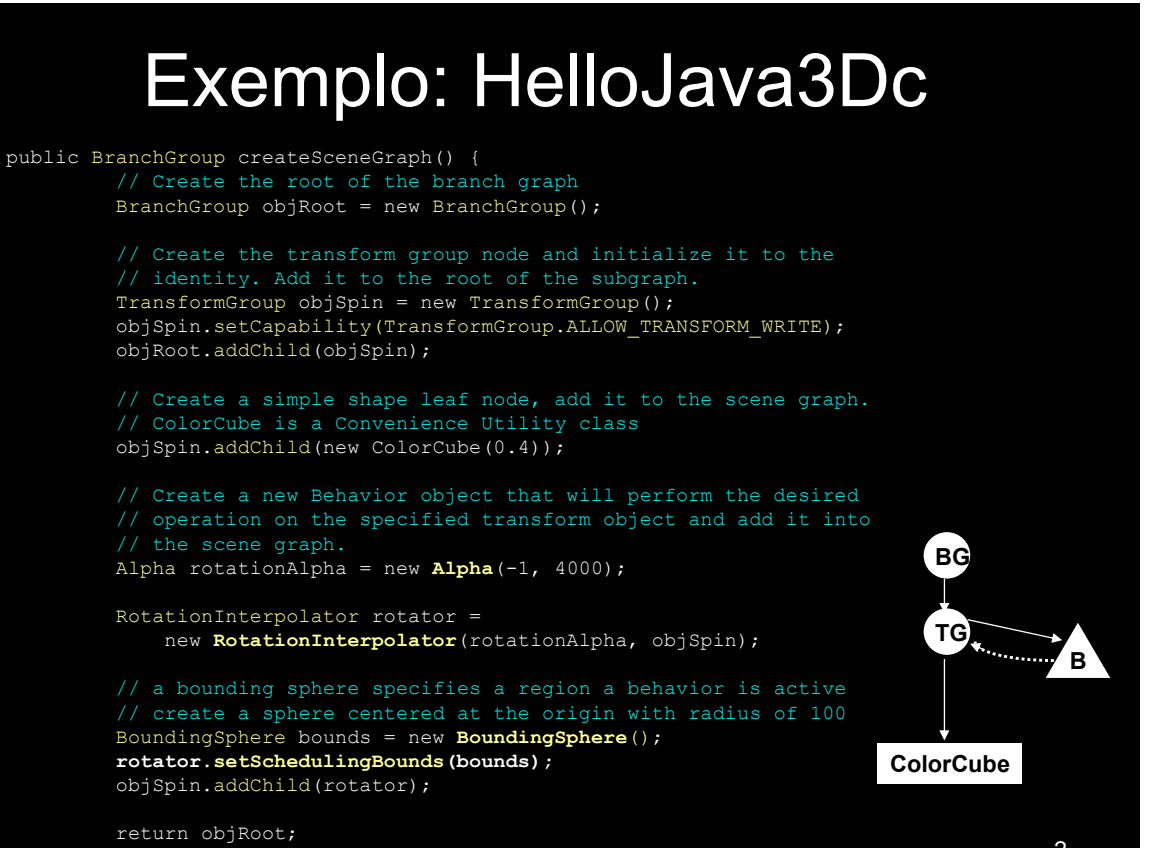

// end of CreateSceneGraph method

1

# ALPHA

- Objecto que produz um valor entre 0 e 1.
- Usado para controlar a evolução dos interpoladores

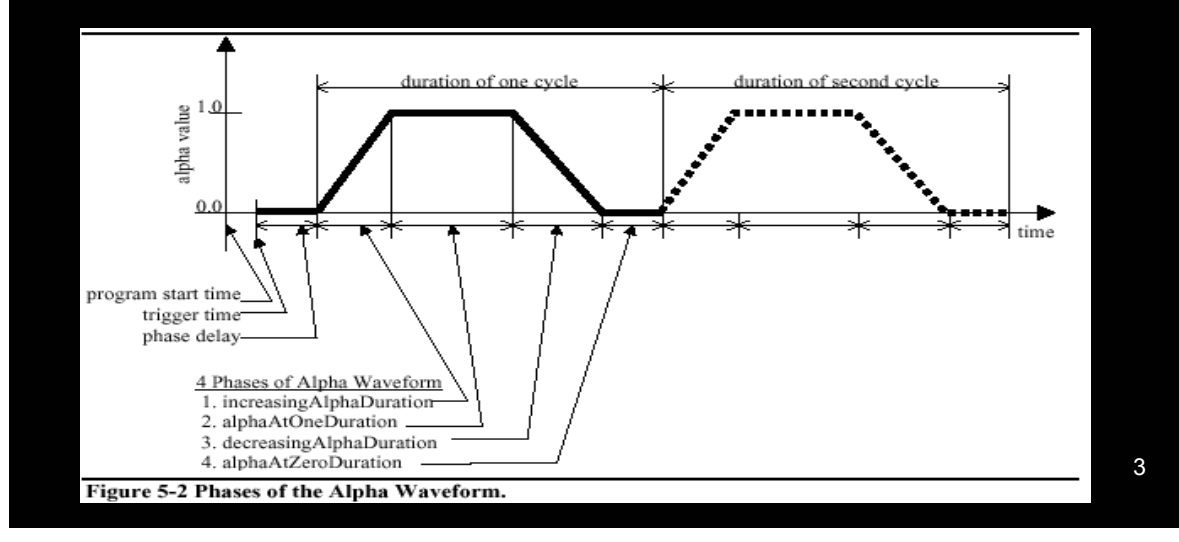

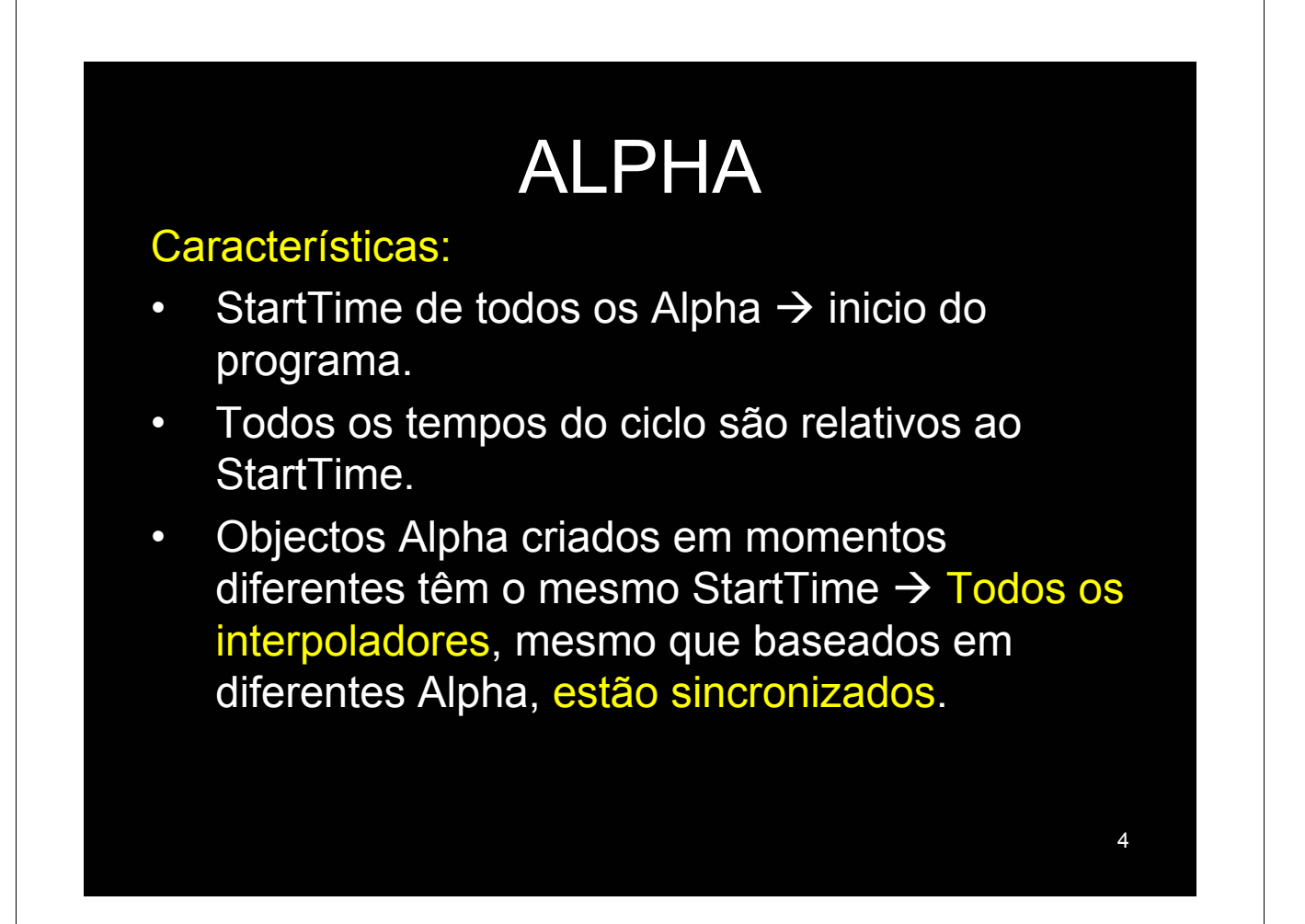

ALPHA

Problema: Fazer com que um interpolador comece (ou recomece) num dado momento.

R: Criar outro Alpha não resulta uma vez que continuava no mesmo ponto do anterior. Pode ser efectuado através da seguinte instrução:

**alpha.setStartTime(System.currentTimeMillis())**

## ALPHA

#### Construtores:

Alpha() loopCount :-1 mode : INCREASING\_ENABLE triggerTime : 0 alphaAtZeroDuration : 0

phaseDelayDuration : 0 increasingAlphaDuration : 1000 increasingAlphaRampDuration : 0 alphaAtOneDuration : 0 decreasingAlphaDuration : 0 decreasingAlphaRampDuration : 0

5

#### Alpha(int loopCount, long increasingAlphaDuration)

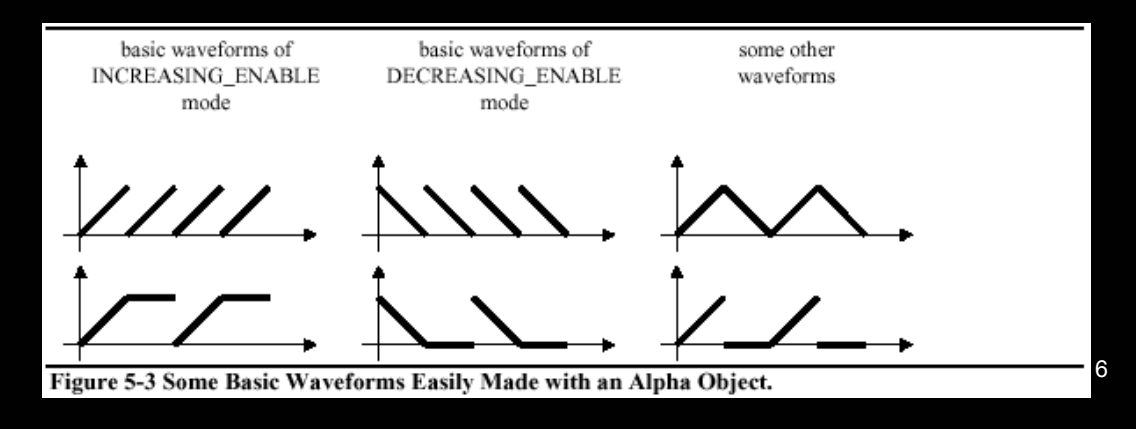

### Exemplo de Interpolador: **PositionPathInterpolator**

**javax.media.j3d.PositionPathInterpolator**

#### Construtor:

**PositionPathInterpolator(Alpha alpha, TransformGroup target, Transform3D axisOfTranslation, float[] knots, Point3f[] positions)**

knots – vector com a indicação percentual da duração de cada segmento.

positions – vector com os pontos de controlo.

## Exemplo de Interpolador: **PositionPathInterpolator**

Point3f[] pos = new Point3f[2];

```
pos[0] = new Point3f (0.0f, 0.0f, 0.0f);
pos[1] = new Point3f (4.0f, 0.0f, 0.0f);float[] knots = {0.0f, 1.0f};Transform3D axis = new Transform3D();
```

```
long tk = 2000;
```
Alpha alpha = new Alpha(1, Alpha.INCREASING ENABLE, 0, 0, tk, 0, 0, 0, 0, 0);

PositionPathInterpolator interp = new PositionPathInterpolator(alpha, trgroup, axis, knots, pos);

```
interp.setSchedulingBounds(new BoundingSphere());
trgroup.addChild(ballInterp);
```
7

### PositionPathInterpolator: redefinição da trajectória

// Redefinição dos vectores se tiverem tamanhos diferentes

```
pos = new Point3f[n];
knots = new float[n];
```

```
// atribuição dos novos valores
for(i=0; i<n; i++) pos[i] = new Point3f(...);
for(i=0; i<n; i++) knots[i] = (float). . . ;
```

```
// novo tk
tk = 1000;
```
// atribuição dos novos valores interp.setPathArrays(pos,knots);

alpha.setIncreasingAlphaDuration(tk); alpha.setStartTime(System.currentTimeMillis());

```
Comunicação entre behaviors: 
  exemplo com interpolador
```

```
public class BallInterpolator extends PositionPathInterpolator {
  private boolean skipOnce = true;
  public BallInterpolator (Alpha alpha, TransformGroup target, Transform3D axis,
     float knots[], Point3f positions[]) {
      super (alpha, target, axis, knots, positions);
  public void processStimulus(Enumeration criteria) {
      Alpha thisAlpha = getAlpha();<br>if (skipOnce) {
                                     // primeira vez, posicao 0
         skipOnce = false;
         thisAlpha.setStartTime(System.currentTimeMillis());
      if (thisAlpha.finished()) { // fim do ciclo
         if (!skipOnce)<br>postId(SINAL);
                                    // envia mensagem, SINAL é uma constante inteira
         wakeupOn(defaultWakeupCriterion);
      else
         super.processStimulus(criteria);
```
9

### Comunicação entre *behaviors*: *behavior* receptor

```
11
public void initialize() {
  WakeupCriterion myCriterion = new WakeupOnBehaviorPost(null, SINAL);
  wakeupOn (myCriterion);
public void processStimulus (Enumeration criteria) {
  WakeupCriterion wakeup;
  int id;
  while (criteria.hasMoreElements()) {
       wakeup = (WakeupCriterion) criteria.nextElement();
       if (wakeup instanceof WakeupOnBehaviorPost) {
         id = ((WakeupOnBehaviorPost)wakeup).getPostId();
         if (id == SINAL) {
   wakeupOn (myCriterion);
```